## DirectX

 **Study of volleyball simulation software using DirectX**

 $\bf{V}$ 

 $CG$ 

## " camera

position"

## " camera orientation"

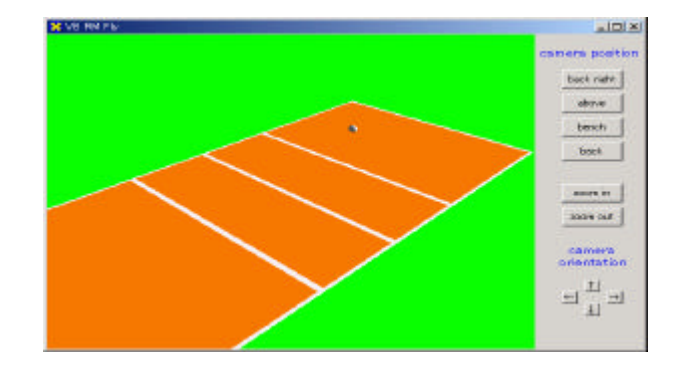

 $CG$ 

 $\mathbf{u}$ 

 $\mathcal{L}$   $\mathcal{L}$   $\mathcal{$ 

 $\overline{\mathbf{C}}$ 

 $r_{\rm r}$ 

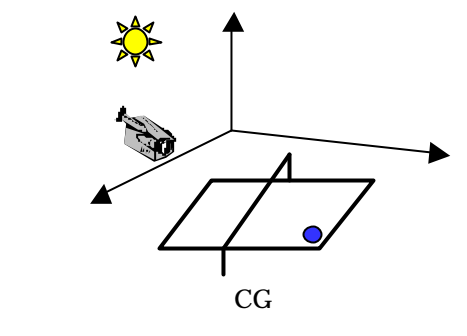